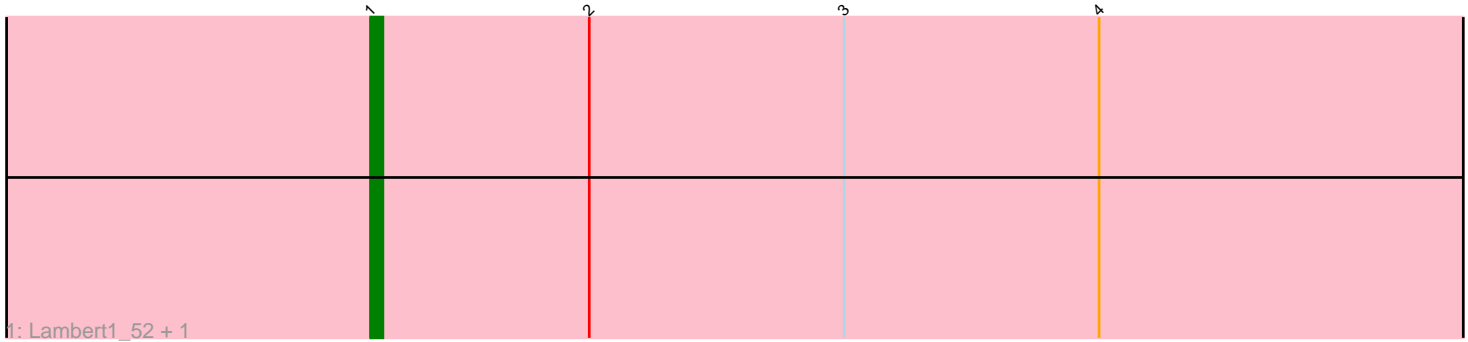

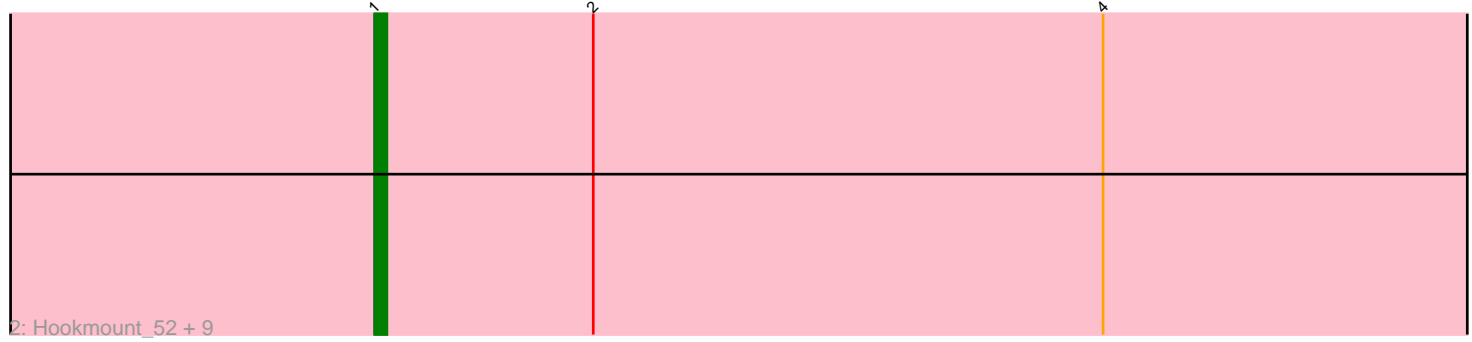

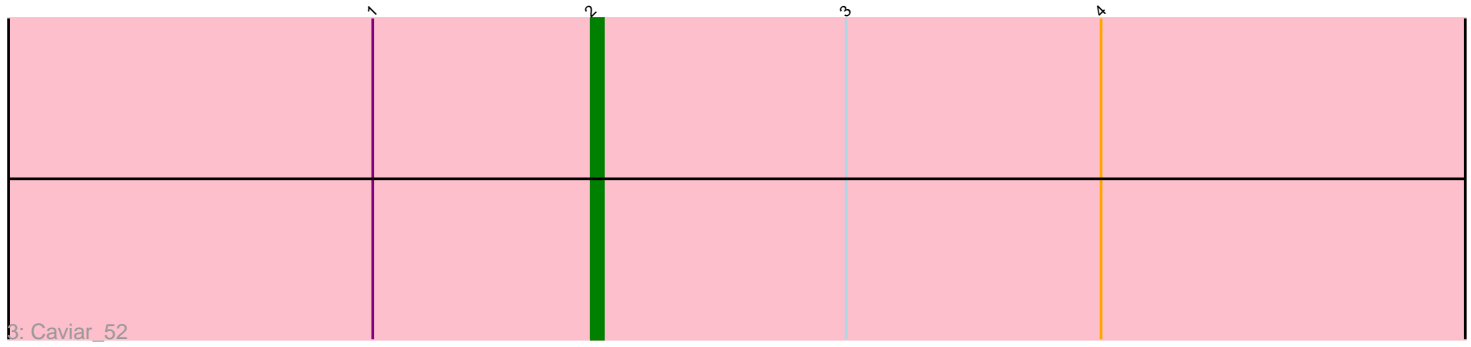

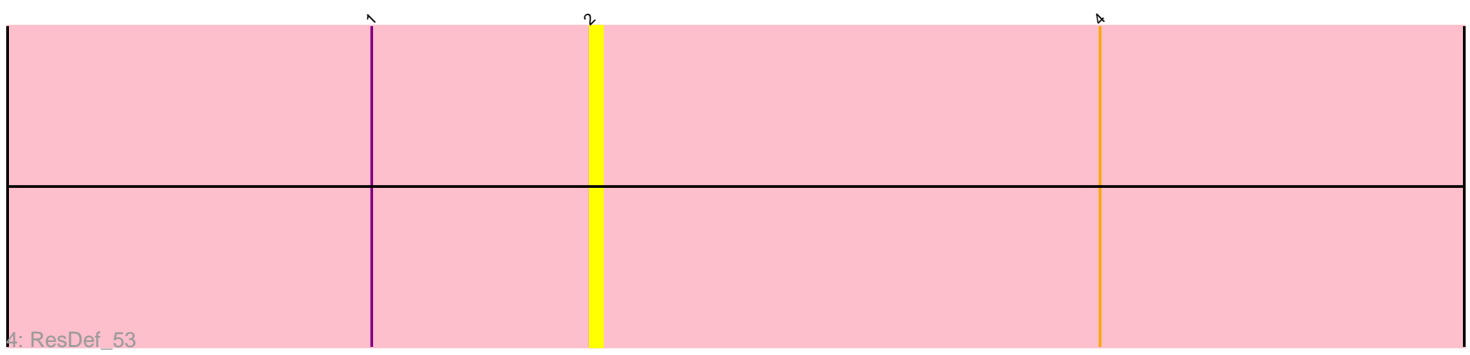

Note: Tracks are now grouped by subcluster and scaled. Switching in subcluster is indicated by changes in track color. Track scale is now set by default to display the region 30 bp upstream of start 1 to 30 bp downstream of the last possible start. If this default region is judged to be packed too tightly with annotated starts, the track will be further scaled to only show that region of the ORF with annotated starts. This action will be indicated by adding "Zoomed" to the title. For starts, yellow indicates the location of called starts comprised solely of Glimmer/GeneMark auto-annotations, green indicates the location of called starts with at least 1 manual gene annotation.

# Pham 4932 Report

This analysis was run 04/28/24 on database version 559.

Pham number 4932 has 14 members, 1 are drafts.

Phages represented in each track:

- Track 1 : Lambert1 52, Margo 52
- Track 2 : Hookmount\_52, Noella\_52, Popcicle\_52, Panamaxus\_50, Todacoro\_52,

Texage\_51, QuinnKiro\_51, Veracruz\_51, Pocahontas\_52, Norbert\_51

- Track 3 : Caviar 52
- Track 4 : ResDef 53

## **Summary of Final Annotations (See graph section above for start numbers):**

The start number called the most often in the published annotations is 1, it was called in 12 of the 13 non-draft genes in the pham.

Genes that call this "Most Annotated" start: • Hookmount\_52, Lambert1\_52, Margo\_52, Noella\_52, Norbert\_51, Panamaxus\_50, Pocahontas\_52, Popcicle\_52, QuinnKiro\_51, Texage\_51, Todacoro\_52, Veracruz\_51,

Genes that have the "Most Annotated" start but do not call it: • Caviar\_52, ResDef\_53,

Genes that do not have the "Most Annotated" start: •

### **Summary by start number:**

Start 1:

- Found in 14 of 14 ( 100.0% ) of genes in pham
- Manual Annotations of this start: 12 of 13
- Called 85.7% of time when present

• Phage (with cluster) where this start called: Hookmount\_52 (A3), Lambert1\_52 (A3), Margo\_52 (A3), Noella\_52 (A3), Norbert\_51 (A3), Panamaxus\_50 (A3), Pocahontas\_52 (A3), Popcicle\_52 (A3), QuinnKiro\_51 (A3), Texage\_51 (A3), Todacoro\_52 (A3), Veracruz\_51 (A3),

Start 2:

- Found in 14 of 14 ( 100.0% ) of genes in pham
- Manual Annotations of this start: 1 of 13
- Called 14.3% of time when present
- Phage (with cluster) where this start called: Caviar 52 (A3), ResDef 53 (A3),

#### **Summary by clusters:**

There is one cluster represented in this pham: A3

Info for manual annotations of cluster A3: •Start number 1 was manually annotated 12 times for cluster A3. •Start number 2 was manually annotated 1 time for cluster A3.

#### **Gene Information:**

Gene: Caviar\_52 Start: 36002, Stop: 35910, Start Num: 2 Candidate Starts for Caviar\_52: (Start: 1 @36020 has 12 MA's), (Start: 2 @36002 has 1 MA's), (3, 35981), (4, 35960),

Gene: Hookmount\_52 Start: 36021, Stop: 35911, Start Num: 1 Candidate Starts for Hookmount\_52: (Start: 1 @36021 has 12 MA's), (Start: 2 @36003 has 1 MA's), (4, 35961),

Gene: Lambert1\_52 Start: 36020, Stop: 35910, Start Num: 1 Candidate Starts for Lambert1\_52: (Start: 1 @36020 has 12 MA's), (Start: 2 @36002 has 1 MA's), (3, 35981), (4, 35960),

Gene: Margo\_52 Start: 36046, Stop: 35936, Start Num: 1 Candidate Starts for Margo\_52: (Start: 1 @36046 has 12 MA's), (Start: 2 @36028 has 1 MA's), (3, 36007), (4, 35986),

Gene: Noella\_52 Start: 36021, Stop: 35911, Start Num: 1 Candidate Starts for Noella\_52: (Start: 1 @36021 has 12 MA's), (Start: 2 @36003 has 1 MA's), (4, 35961),

Gene: Norbert\_51 Start: 36020, Stop: 35910, Start Num: 1 Candidate Starts for Norbert\_51: (Start: 1 @36020 has 12 MA's), (Start: 2 @36002 has 1 MA's), (4, 35960),

Gene: Panamaxus\_50 Start: 36020, Stop: 35910, Start Num: 1 Candidate Starts for Panamaxus\_50: (Start: 1 @36020 has 12 MA's), (Start: 2 @36002 has 1 MA's), (4, 35960),

Gene: Pocahontas\_52 Start: 36017, Stop: 35907, Start Num: 1 Candidate Starts for Pocahontas\_52: (Start: 1 @36017 has 12 MA's), (Start: 2 @35999 has 1 MA's), (4, 35957),

Gene: Popcicle\_52 Start: 36017, Stop: 35907, Start Num: 1 Candidate Starts for Popcicle\_52: (Start: 1 @36017 has 12 MA's), (Start: 2 @35999 has 1 MA's), (4, 35957), Gene: QuinnKiro\_51 Start: 36020, Stop: 35910, Start Num: 1 Candidate Starts for QuinnKiro\_51: (Start: 1 @36020 has 12 MA's), (Start: 2 @36002 has 1 MA's), (4, 35960),

Gene: ResDef\_53 Start: 36002, Stop: 35910, Start Num: 2 Candidate Starts for ResDef\_53: (Start: 1 @36020 has 12 MA's), (Start: 2 @36002 has 1 MA's), (4, 35960),

Gene: Texage\_51 Start: 36021, Stop: 35911, Start Num: 1 Candidate Starts for Texage\_51: (Start: 1 @36021 has 12 MA's), (Start: 2 @36003 has 1 MA's), (4, 35961),

Gene: Todacoro\_52 Start: 36020, Stop: 35910, Start Num: 1 Candidate Starts for Todacoro\_52: (Start: 1 @36020 has 12 MA's), (Start: 2 @36002 has 1 MA's), (4, 35960),

Gene: Veracruz\_51 Start: 36020, Stop: 35910, Start Num: 1 Candidate Starts for Veracruz\_51: (Start: 1 @36020 has 12 MA's), (Start: 2 @36002 has 1 MA's), (4, 35960),